# **Vaatimusdokumentti v1.0**

SOSSU - Sosiaaliportin työvälineet

Helsinki 13.4.2006 Ohjelmistotuotantoprojekti HELSINGIN YLIOPISTO Tietojenkäsittelytieteen laitos

# **Kurssi**

581260 Ohjelmistotuotantoprojekti (6 ov)

# **Projektiryhmä**

Jarmo Hakala Olli Kallakivi Lauri Kallioniemi Satu Kerppilä Olli Saikko Ari Suominen

# **Asiakas**

Tero Meltti

# **Johtoryhmä**

Juha Taina

### **Kotisivu**

http://www.cs.helsinki.fi/group/ohtu/sossu

### **Versiohistoria**

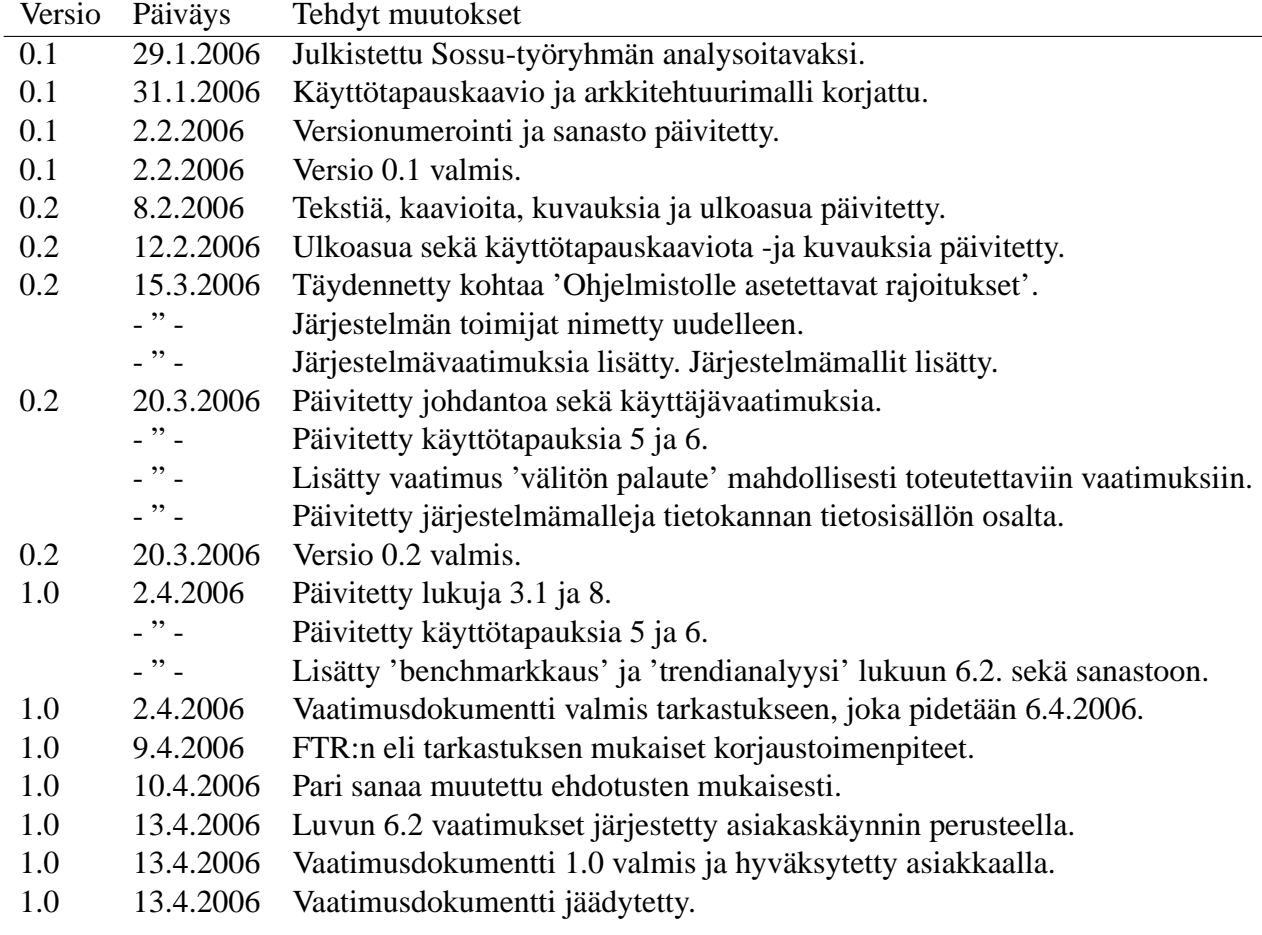

# **Sisältö**

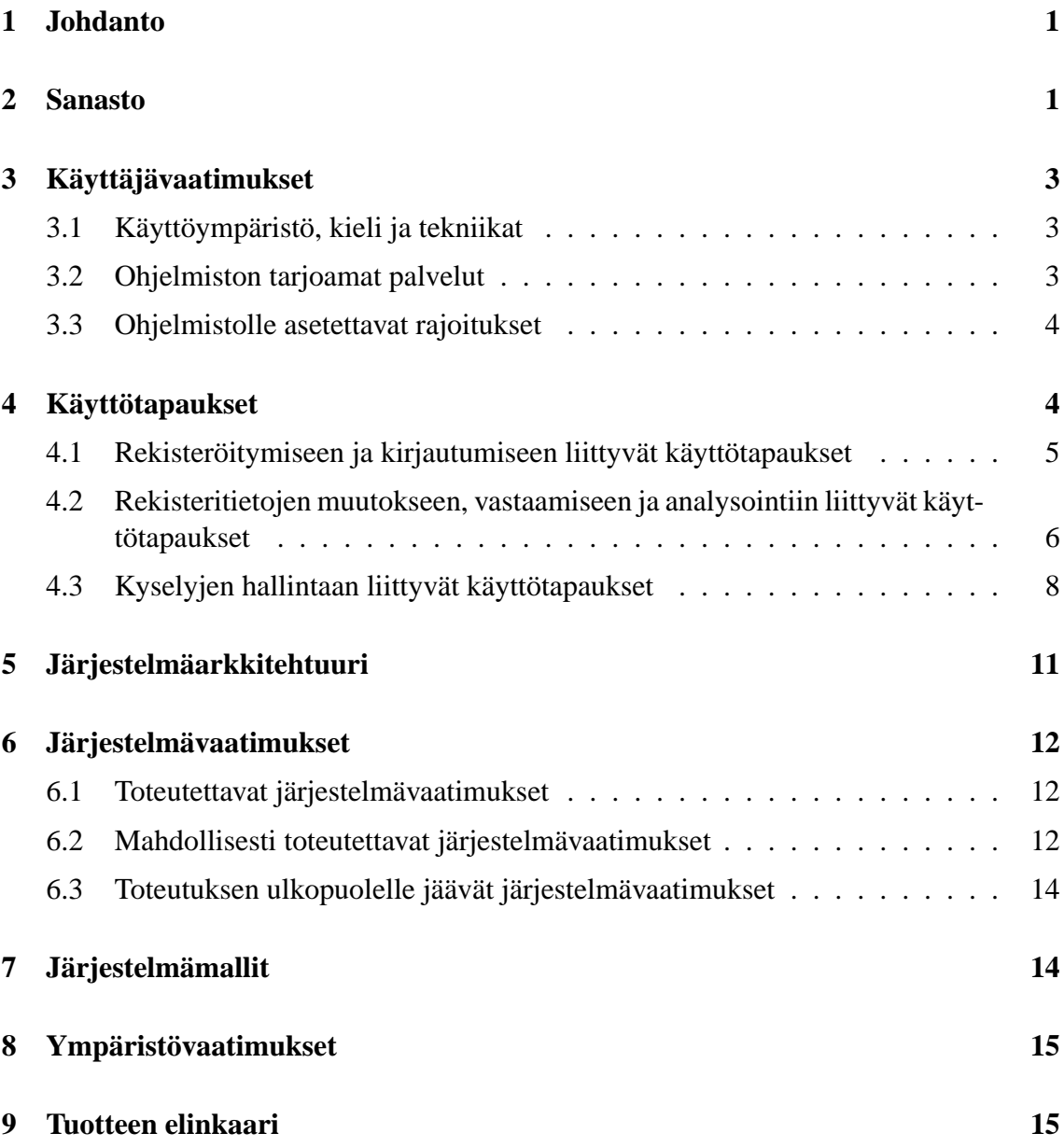

# **1 Johdanto**

*Sosiaaliportin työvälineet* on yksi kevään 2006 Helsingin yliopiston Tietojenkäsittelytieteen laitoksen ohjelmistotuotantoprojekteista, joka toteutetaan yhteistyössä Stakesin kanssa. Projektin toteuttaa *Sossu-työryhmä*, jonka jäseniä ovat Ari Suominen, Jarmo Hakala, Satu Kerppilä, Lauri Kallioniemi, Olli Kallakivi ja Olli Saikko. Projektissa käytetään iteratiivista mallia, jolloin vaatimusten määrittely ja ohjelmiston kehitys limittyvät.

Tämä vaatimusdokumentti on projektiryhmän ja asiakkaan välinen sopimus laadittavaan sovellukseen liitettävistä toiminnallisuuksista sekä niistä asioista, joita ei toteuteta. Vaatimusdokumentteja valmistuu projektin edetessä kolme eri versiota, versio 0.1 kolmannen projektiviikon päättyessä 5.2.06, versio 0.2 yhdeksännen projektiviikon päättyessä 19.3.06 ja lopullinen versio 1.0 kahdennentoista projektiviikon päättyessä 9.4.06.

# **2 Sanasto**

### **.NET**

.NET on Microsoftin ohjelmistoympäristö, joka tukee sisäisiä XML-Web-palveluita. Tämän ansiosta eri ohjelmat voivat viestiä keskenään ja jakaa tietoja riippumatta käyttöjärjestelmästä ja ohjelmointikielestä.

### **ASP**

ASP (Active Server Pages) on Microsoftin kehittämä dynaamisten www-sivujen luomiseen tarkoitettu palvelinpuolen ohjelmointimenetelmä.

### **Benchmarkkaus**

Benchmarkkauksessa voidaan vertailla omia tuloksia muiden tuloksiin.

## **C#**

 $C#$  (äännetään C sharp) on Microsoftin  $C++$ :n pohjalta kehittämä vuonna 2000 julkistettu oliopohjainen ohjelmointikieli, joka on saanut paljon vaikutteita Java-kielestä.

## **HTML**

HTML (Hypertext Markup Language) on avoimesti standardoitu kuvauskieli, jolla voidaan kuvata hyperlinkkejä sisältävää tekstiä eli hypertekstiä. HTML:lla voidaan myös merkitä tekstin rakenne eli esimerkiksi mikä osa tekstistä on otsikkoa ja mikä leipätekstiä. Merkintä tehdään tekstin sekaan kirjoitettavilla elementeillä ja leimoilla (engl. tags).

## **IIS**

IIS (Microsoft Integrated Information Server) on Microsoftin WWW-palvelualusta. IISpalvelua voidaan ajaa Windows Server 2003 -palvelimella. Nykyään IIS-palvelualusta saapuu Windows Server 2003-palvelimen mukana.

### **Java**

Java-kieli on yksi käytetyimmistä oliopohjaisista ohjelmointikielistä.

#### **JavaScript**

JavaScript on yksinkertainen, suoraan HTML-koodin sekaan kirjoitettava skriptikieli. Se mahdollistaa interaktiivisten toimintojen lisäämisen WWW-sivuille.

### **Järjestelmäarkkitehtuuri**

Järjestelmäarkkitehtuuri on korkean tason kaaviokuva järjestelmästä ja sen komponenteista. Sitä voidaan kuvata arkkitehtuurimallilla.

### **Järjestelmämallit**

Järjestelmämallit ovat UML:n määrittelemiä kuvauskieliä, kaavioita ja ne ovat esiasteena suunnittelulle.

### **Järjestelmävaatimukset**

Järjestelmävaatimukset ovat tarkempia kuvauksia käyttäjävaatimuksista ja niistä johdetuista vaatimuksista. Järjestelmävaatimuksia käytetään sopimuksena asiakkaan ja ohjelmistoyrityksen välillä.

### **Käyttötapaus**

Käyttötapaus kuvaa järjestelmän ja toimijan välisen vuorovaikutuksen eri tilanteissa järjestelmän vastatessa toimijan tekemään palvelupyyntöön.

### **Servletti**

Servletti on ohjelmointikielellä toteutettu palvelinsovellus.

### **Sosiaaliportti**

Sosiaaliportti on sosiaalityössä ja sosiaalihuollossa tarvittavan tiedon keskus internetissä. Portaali palvelee erityisesti sosiaalityöntekijöitä ja muita sosiaalialan ammattilaisia, sosiaalijohtoa, alan asiantuntijoita ja luottamushenkilöitä.

### **SQL Server**

SQL Server on Microsoftin valmistama rakenteista kyselykieltä (SQL) käyttävä tietokantapalvelin.

### **Trendianalyysi**

Trendianalyysissä käyttäjä voi verrata omia vastauksiaan aikaisempiin vastauksiinsa ja seurata mahdollista muutosta.

#### **Vaatimusdokumentti**

Tuotettavalle ohjelmistolle asetettavat vaatimukset dokumentoidaan vaatimusdokumenttiin.

#### **Windows Server 2003**

Windows Server 2003 on monipuolinen ja laaja verkkokäyttöjärjestelmä Web-palvelujen ja liiketoimintaratkaisujen kehittämistä varten.

### **WWW-selain**

WWW-selain on tietokoneohjelma, joka antaa käyttäjänsä katsella ja lähettää tekstiä, kuvia ja muita WWW-sivuilta löytyviä tietoja. Sivuilla olevat tekstit ja kuvat voivat sisältää hyperlinkkejä muille WWW-sivuille, jotka voivat kuulua samaan tai johonkin muuhun sivustoon. Selaimen avulla voi hyödyntää verkosta löytyviä tietoja nopeasti näiden linkkien avulla.

# **XML**

XML-kieli (lyhenne sanoista eXtensible Markup Language) on merkkauskieli, jolla tiedon merkitys on kuvattavissa tiedon sekaan. XML-kieli on lisäksi metakieli, eli kieli jolla voidaan kuvata toisia kieliä.

# **XSL**

XSL (Extensible Stylesheet Language) on erityisesti XML:n esittämiseen tarkoitettu tyylimäärittely.

## **Ympäristövaatimukset**

Ympäristövaatimukset ovat järjestelmän käyttöympäristöstä tai järjestelmän kanssa yhteistyötä tekevistä järjestelmistä johtuvia vaatimuksia (rajapintoja).

# **3 Käyttäjävaatimukset**

Tämä luku sisältää korkean tason kuvaukset laadittavalle ohjelmistolle. Korkean tason kuvauksia ovat muun muassa ohjelmiston tarjoamat palvelut ja ohjelmistolle asetettavat rajoitukset mukaan lukien virhetilanne- ja poikkeuskäsittelyn tarjoamat toiminnot ja toipumistavat.

# **3.1 Käyttöympäristö, kieli ja tekniikat**

Web-palvelimena Stakes käyttää Windows Server 2003 -palvelinta IIS Web-palvelusovelluksen kanssa. Tietokantapalvelimena on SQL Server. Stakesin palvelinympäristöön rakennetaan Web-pohjainen ohjelmisto käyttäen .NET-tekniikkaa, C#-ohjelmointikieltä, JavaScript-elementtejä sekä ASP-tekniikkaa.

Laadittavan Web-ohjelmiston tulee noudattaa Sosiaaliportti-Web-sivuston tyylejä, ja tyylitiedoston tulee olla tarvittaessa helposti vaihdettavissa. Käyttöliittymän tyylin toteutuksesta toimitetaan dokumentaatio. Sovelluksen rekisteröitymistoiminnon tulee olla myöhemmin liitettävissä Sosiaaliportin rekisteröitymistoimintoon. Valmiin ohjelmiston tulee toimia Microsoftin SQL Serverin kanssa.

# **3.2 Ohjelmiston tarjoamat palvelut**

Ohjelmistolla on kaksi eri toimijaa eli käyttäjäryhmää, joilla on ohjelmiston käytössä eri roolit. Näitä käyttäjiä ovat *vastaaja* (sosiaalialan ammattilaiset) ja *ylläpitäjä* (Stakesin henkilöstö). Ohjelmiston Web-sivuille rekisteröitynyt ja kirjautunut käyttäjä voi vastata kyselyihin sekä seurata omaa vastaushistoriaansa. Ylläpitäjä laatii kyselyeditorisovelman avulla kysymyksiä vastaajille. Hän voi myös poistaa julkaisemattomia kyselyjä tietokannasta sekä analysoida tilastotietoa.

# **3.3 Ohjelmistolle asetettavat rajoitukset**

Stakesin palvelimella ei voi käyttää PHP-skriptauskieltä. Javan ja servlettien käyttö ei ole suositeltavaa. Stakesin palvelinta ei voi käyttää kehitysympäristönä, jolloin ohjelmiston kehittämiseen on käytettävä Stakesin ulkopuolista palvelinta. Valmis sovellus sen sijaan voidaan sijoittaa Stakesin palvelimelle.

# **4 Käyttötapaukset**

Käyttötapauksilla on kaksi eri toimijaa: vastaaja sekä ylläpitäjä (kuva 1). Vastaajan ja ylläpitäjän yhteisiä toimintoja ovat kirjautuminen, analysointi sekä rekisteritietojen muutos. Ylläpitäjän oma toiminto on kyselyjen hallinta. Ylläpitäjä ei rekisteröidy, sillä ylläpitäjän oikeudet on jo valmiiksi määritelty tietokantaan tietyille käyttäjätunnuksille. Vastaajan omia toimintoja ovat vastaaminen sekä rekisteröityminen.

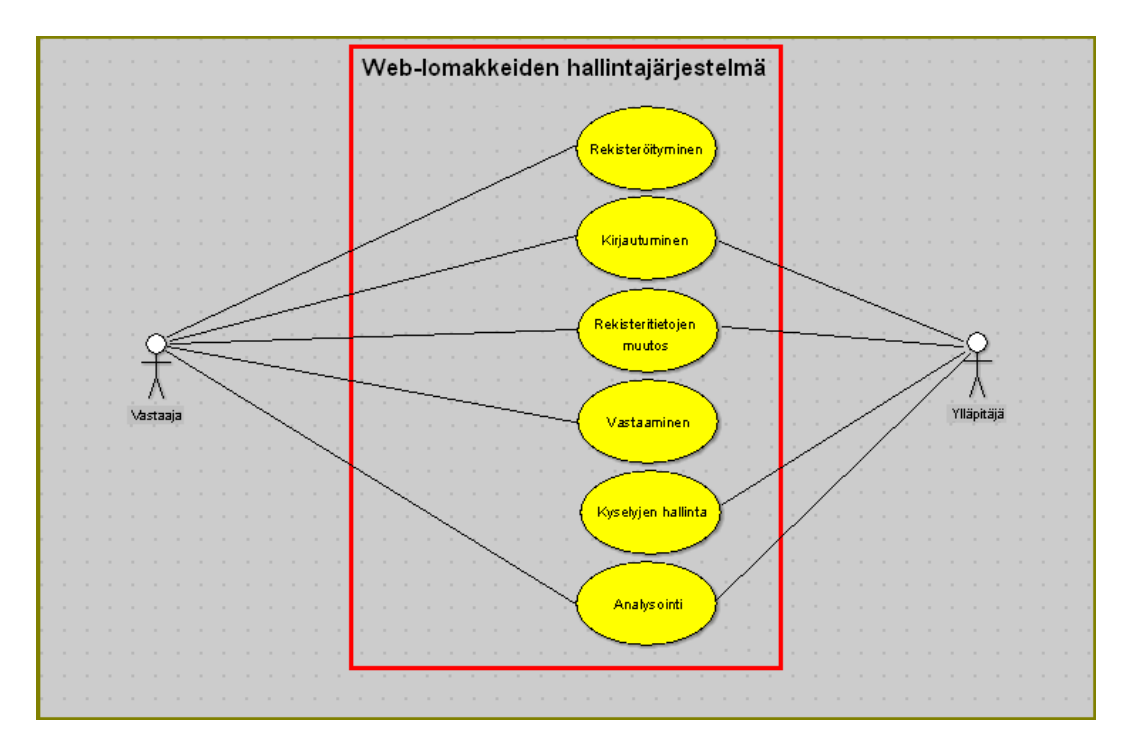

**Kuva 1:** Käyttötapauskaavio.

Seuraavaksi käyttötapaukset esitellään sanallisina käyttötapauskuvauksina (käyttötapaukset 1-10).

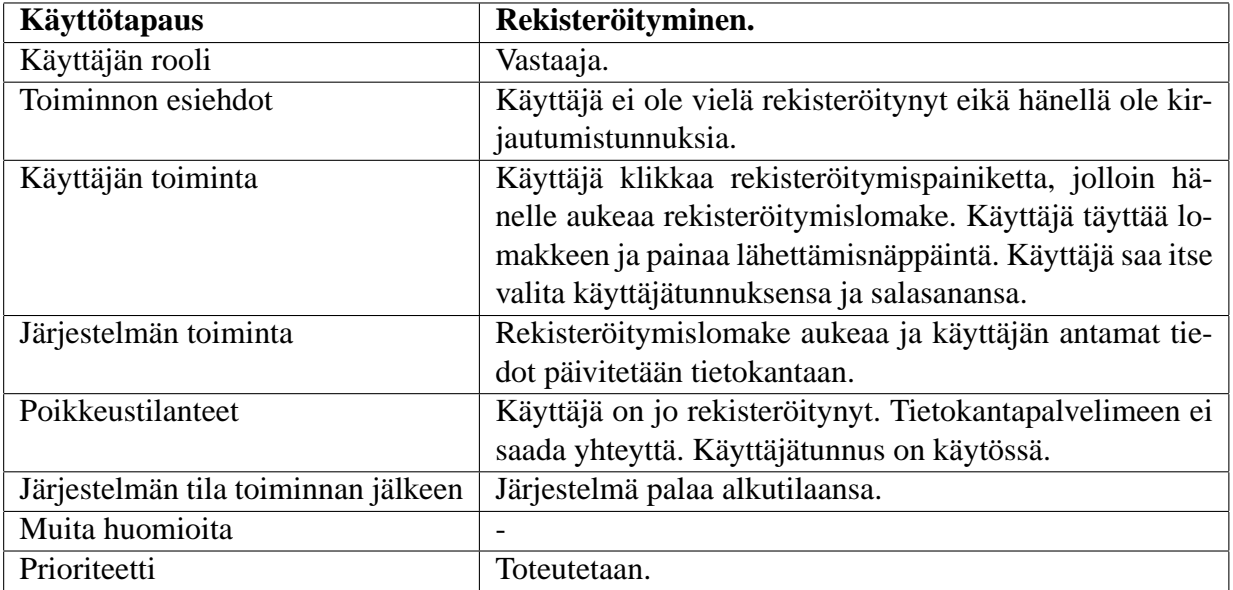

# **4.1 Rekisteröitymiseen ja kirjautumiseen liittyvät käyttötapaukset**

**Käyttötapaus 1:** Rekisteröityminen.

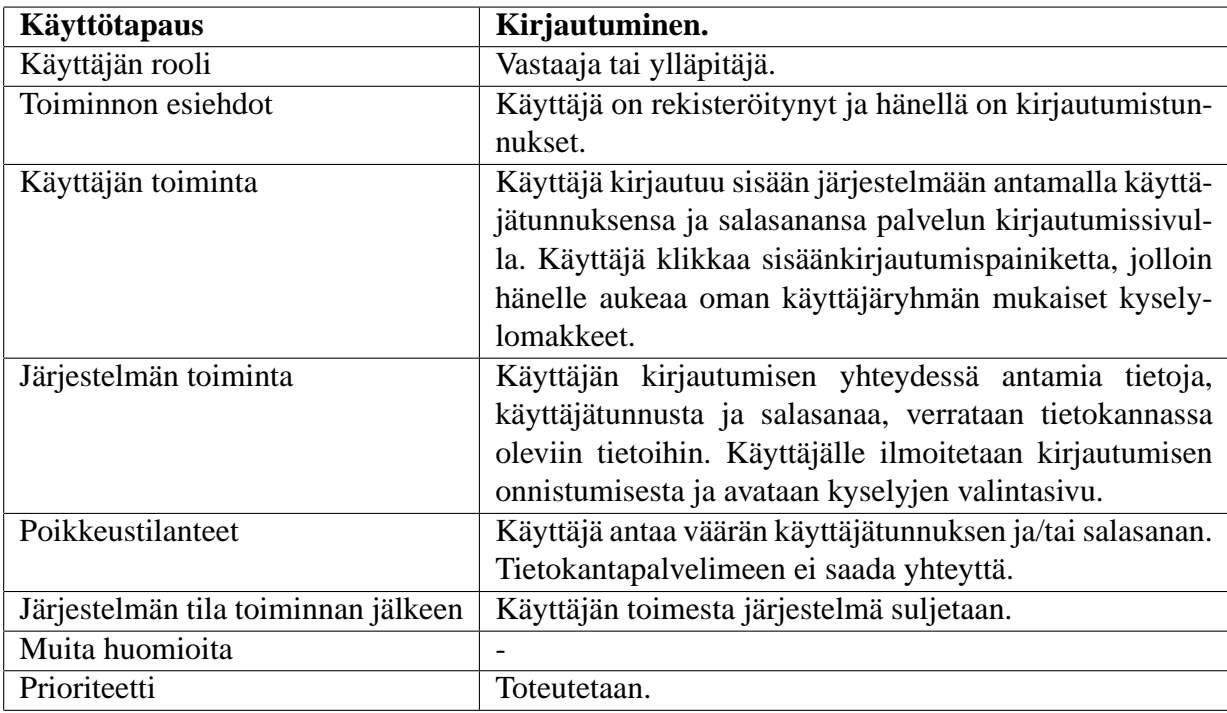

**Käyttötapaus 2:** Kirjautuminen.

# **4.2 Rekisteritietojen muutokseen, vastaamiseen ja analysointiin liittyvät käyttötapaukset**

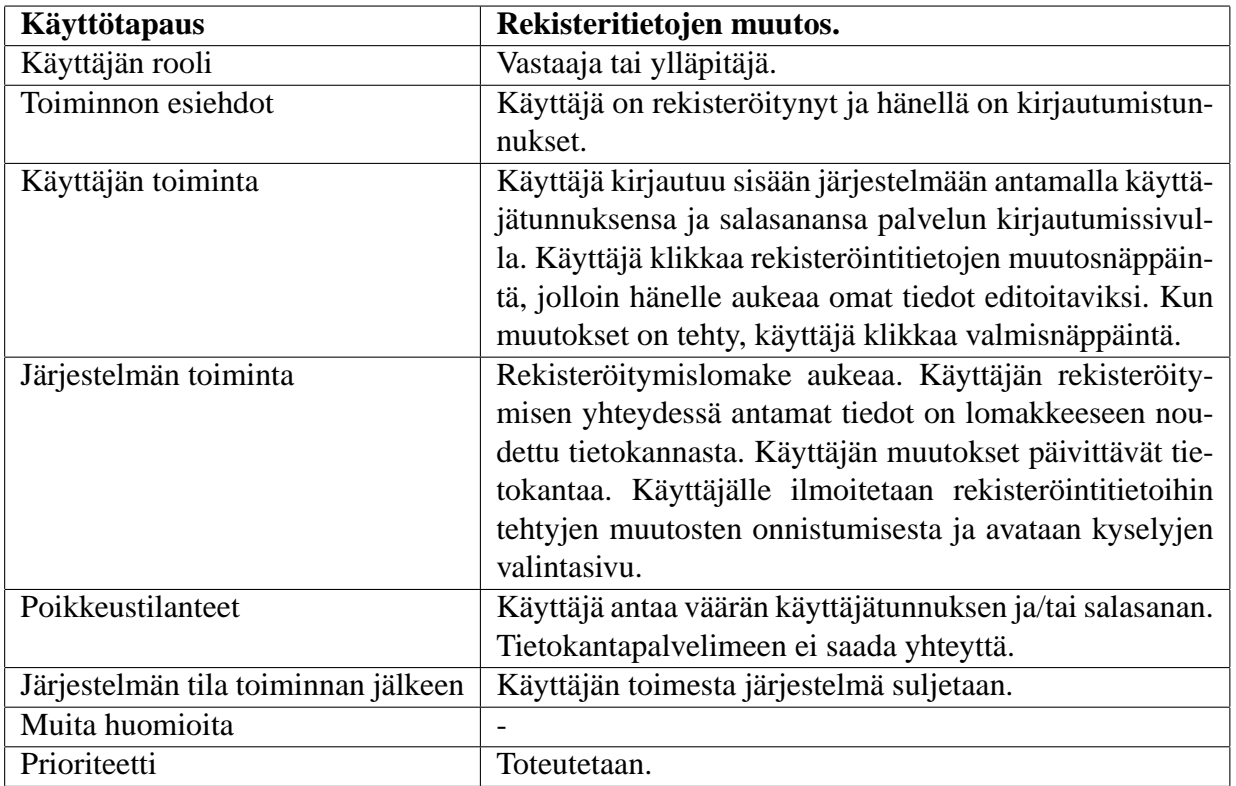

**Käyttötapaus 3:** Rekisteritietojen muutos.

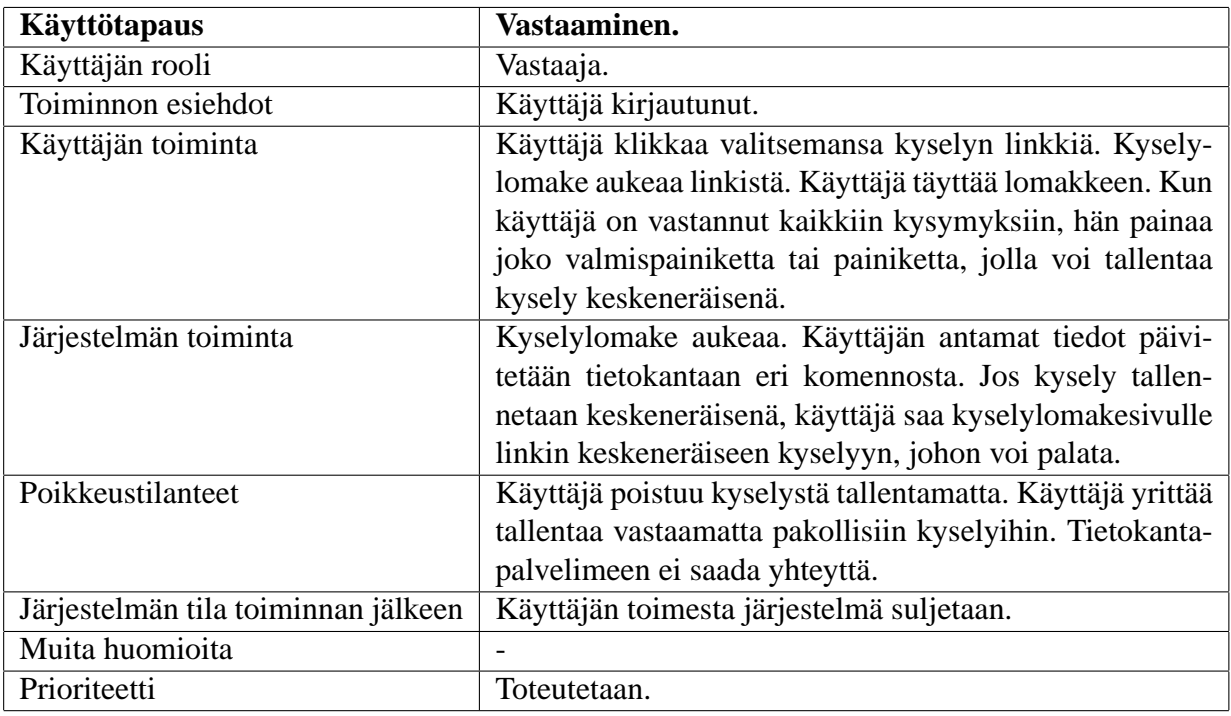

**Käyttötapaus 4:** Vastausten syöttö.

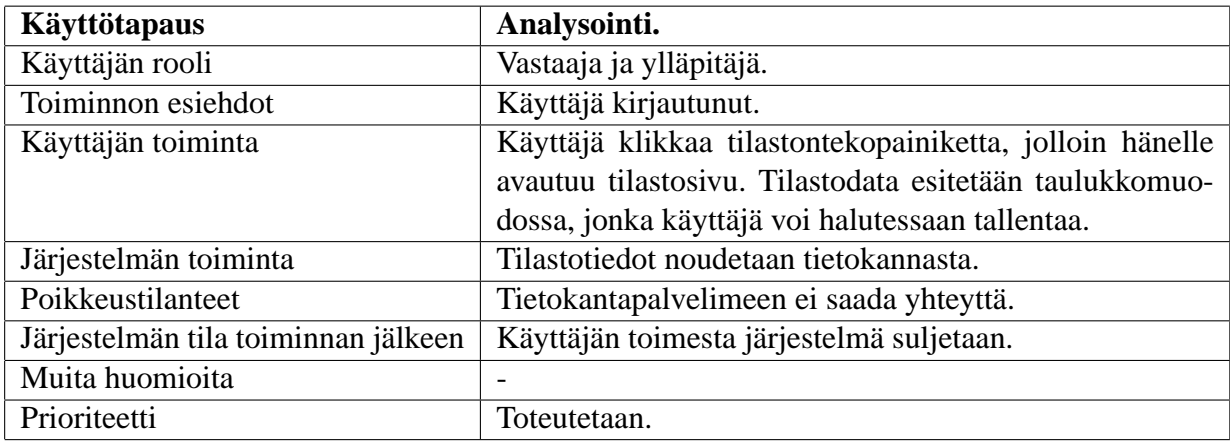

**Käyttötapaus 5:** Analysointi.

# **4.3 Kyselyjen hallintaan liittyvät käyttötapaukset**

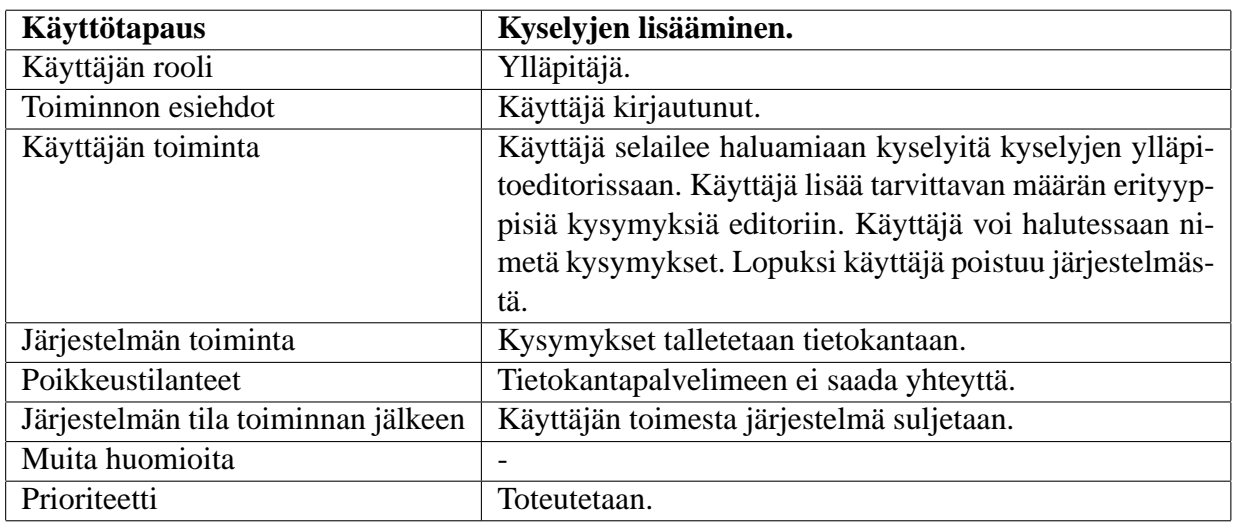

**Käyttötapaus 6:** Kyselyjen lisääminen.

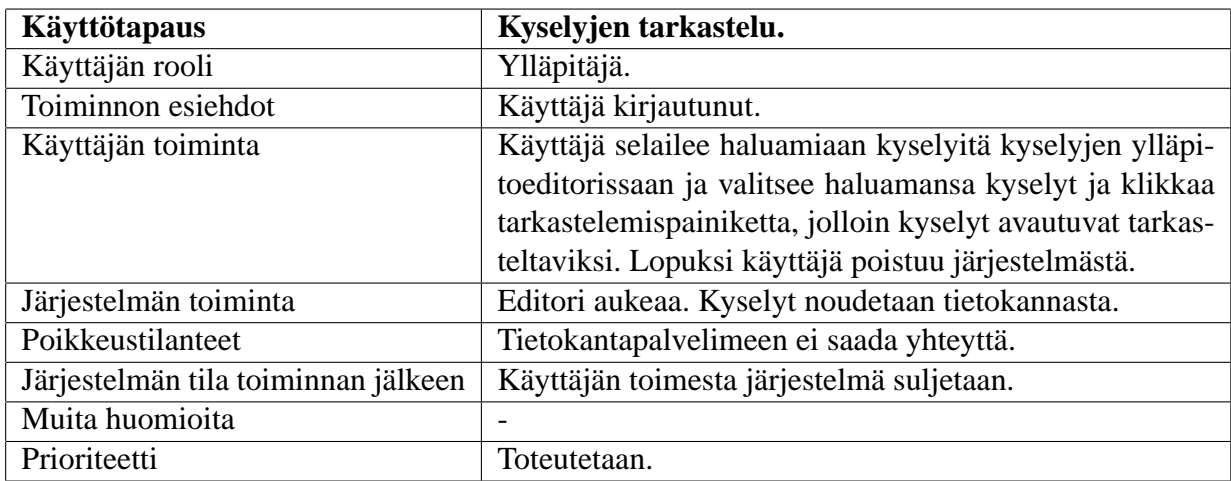

**Käyttötapaus 7:** Kyselyjen tarkastelu.

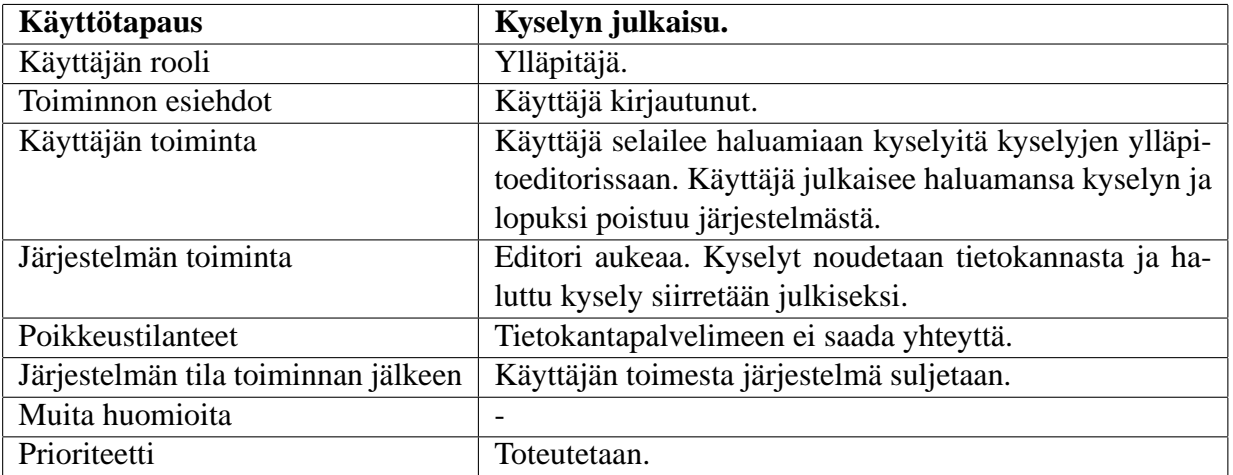

**Käyttötapaus 8:** Kyselyn julkaisu.

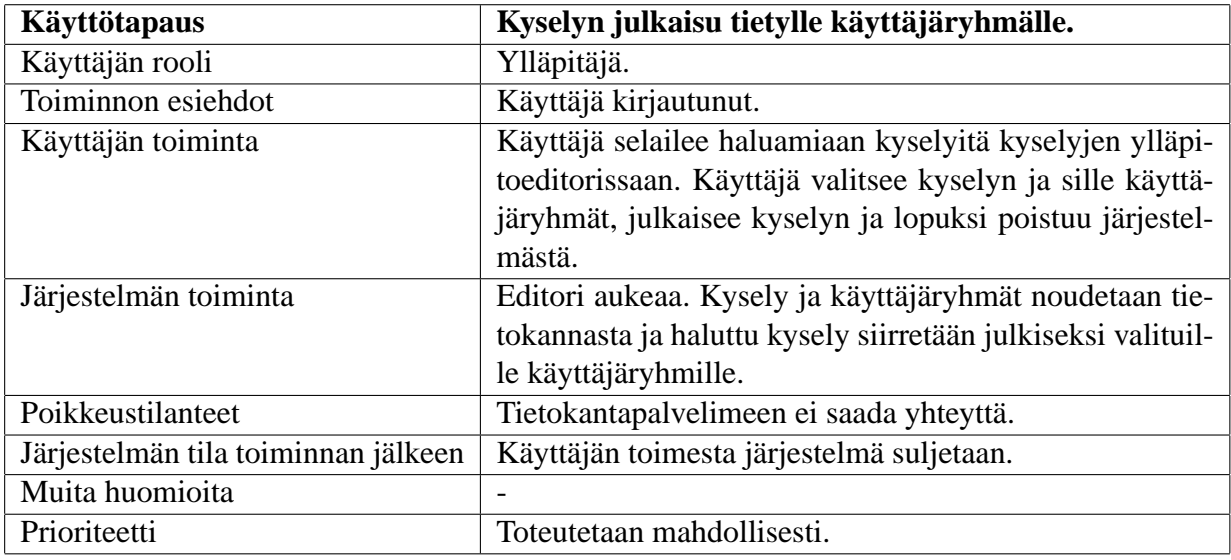

**Käyttötapaus 9:** Kyselyn julkaisu tietylle käyttäjäryhmälle.

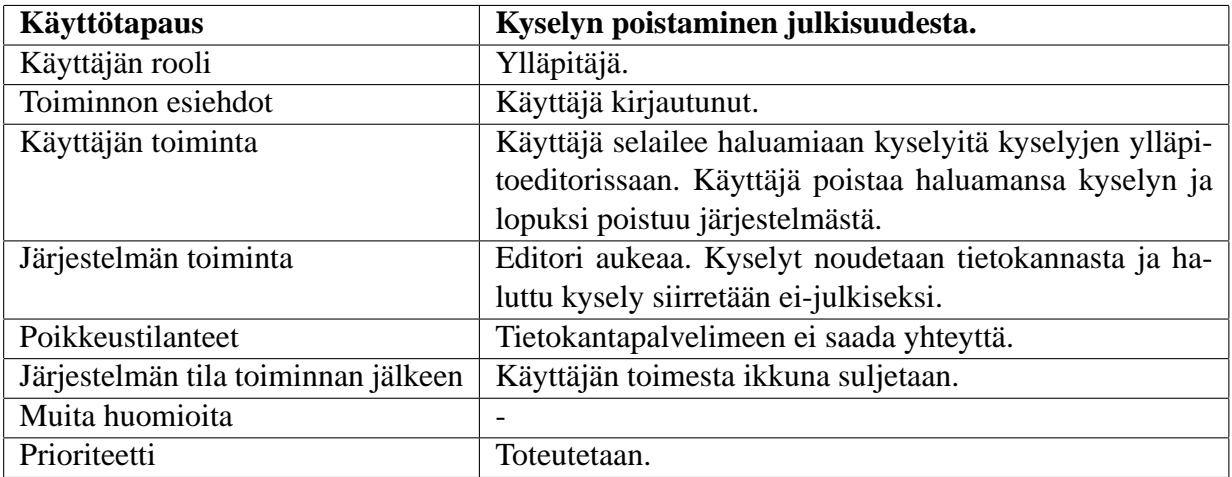

**Käyttötapaus 10:** Kyselyn poistaminen julkisuudesta.

# **5 Järjestelmäarkkitehtuuri**

WWW-arkkitehtuurimalli (kuva 2) on asiakas/palvelin -mallin erikoistapaus, jossa asiakassovellus on graafinen JavaScriptiä tukeva WWW-selain, joka käyttää palvelimen tarjoamia palveluita HTTP-protokollan kautta. Stakes käyttää Web-palvelimena Windows Server 2003 -palvelinta IIS Web-palvelusovelluksen kanssa. Tietokantapalvelimena on SQL Server.

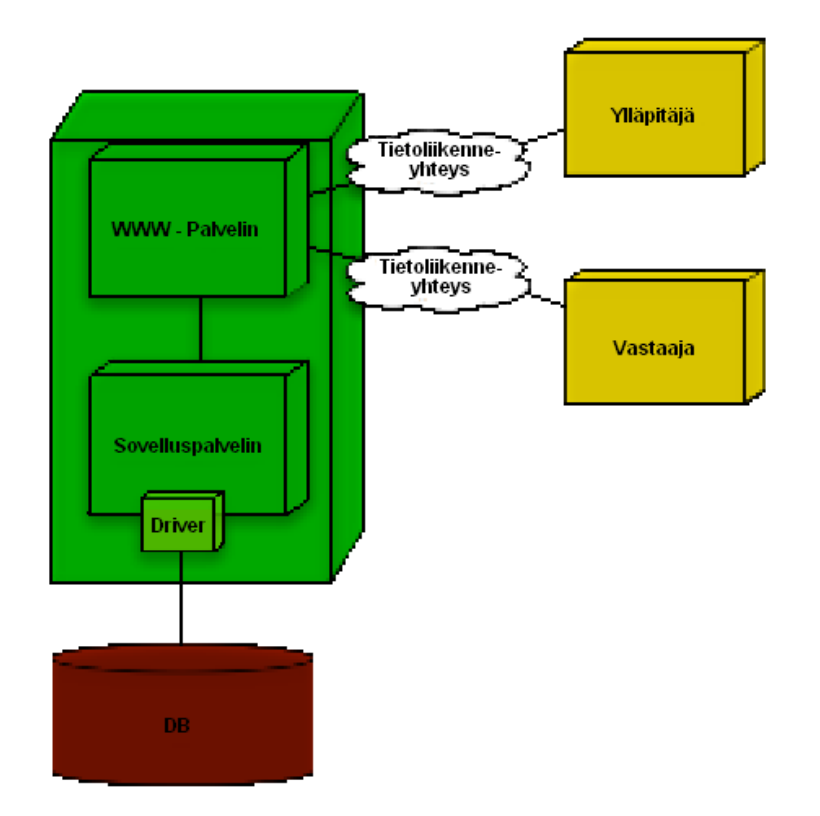

**Kuva 2:** Arkkitehtuurimalli.

# **6 Järjestelmävaatimukset**

Järjestelmä koostuu kahden eri toimijan - vastaajan sekä ylläpitäjän - toiminnoista. Tässä luvussa eritellään toteutettavat, mahdollisesti toteutettavat sekä toteutuksen ulkopuolelle jäävät järjestelmävaatimukset.

# **6.1 Toteutettavat järjestelmävaatimukset**

#### **Analysointi**

Järjestelmä tuottaa vastauksista informaatiota, jonka se pystyy esittämään taulukkomuodossa. Tuotettava informaatio kattaa muun muassa lukumäärätietojen seurannan.

### **Kyselyjen hallinta**

Järjestelmän kyselyeditorilla pystyy luomaan puurakenteisia kyselyjä, jossa eri kysymysten kohdalla voidaan tarkistaa, onko esiehto kysymykselle täyttynyt. Kyselyeditorin toimintoja ovat kysymysten ja kyselyiden editointi sekä tarkastelu.

#### **Rekisteröityminen ja kirjautuminen**

Jos järjestelmää halutaan käyttää ensimmäistä kertaa, pitää rekisteröityä. Kuka vain haluaa, voi rekisteröityä. Rekisteröitynyt käyttäjä on oikeutettu kirjautumaan järjestelmään. Rekisteröityessään käyttäjä voi itse valita haluamansa käyttäjätunnuksen sekä salasanan. Käyttäjätunnuksen ja salasanan avulla käyttäjä pystyy kirjautumaan järjestelmään ja pääsee käyttämään järjestelmän toimintoja. Käyttäjä voi halutessaan muuttaa rekisteröityjä tietoja.

### **Vastaaminen**

Kysymyksiä on monentyyppisiä. Jos halutaan vastata vain osaan kyselyn kysymyksistä, jo tehdyt vastaukset voidaan tallentaa ja palata myöhemmin jatkamaan vastaamista.

# **6.2 Mahdollisesti toteutettavat järjestelmävaatimukset**

Mahdollisesti toteutettavat järjestelmävaatimukset toteutetaan ajan niin salliessa seuraavassa tärkeysjärjestyksessä:

### **1. Pakollinen kenttä**

Pakollinen kenttä on sellainen kysymys, jota vastaaja ei voi ohittaa vastaamatta siihen.

### **2. Arvovälivalinta**

Arvovälivalinnassa vastaaja voi määrittää vastauksensa tietyn arvoasteikon sisältä.

### **2. Monivalintakenttä**

Monivalintakentässä ylläpitäjä voi määrittää sen, kuinka monta vastausvaihtoehtoa käyttäjä voi valita.

### **4. Trendianalyysi**

Trendianalyysissä käyttäjä voi verrata omia vastauksiaan aikaisempiin vastauksiinsa ja seurata mahdollista muutosta.

### **5. Benchmarkkaus**

Benchmarkkauksessa voidaan vertailla omia tuloksia muiden tuloksiin.

## **6. Vastausrajoite**

Kysymykseen voidaan asettaa vastausrajoite, jolloin siihen voidaan vastata joko vain tasan yhden kerran tai sitten rajoittamattoman monta kertaa.

## **7. Kyselyjen määrä ja käyttäjäryhmät**

Kyselyitä voidaan pitää samanaikaisesti useita käynnissä (julkisina) ja niitä voidaan kohdistaa eri käyttäjäryhmille.

## **7. Käyttäjäryhmät**

Tietyt käyttäjäryhmät pystyvät vastaamaan tiettyihin kyselyihin. Käyttäjäryhmät voidaan määritellä rekisteröitymisen yhteydessä.

## **9. Kysymyspankki**

Kysymyspankissa jokainen kysymys on itsenäinen. Tällöin käyttäjä voi selata kysymyk-

siä ja poimia niitä kyselyyn.

### **10. Välitön palaute**

Vastattuaan kyselyyn voi vastaaja saada välitöntä palautetta jonkinlaisen animaation, esimerkiksi kukan tai hymyn, muodossa.

### **6.3 Toteutuksen ulkopuolelle jäävät järjestelmävaatimukset**

Seuraavat järjestelmän ominaisuuteen ja toiminnallisuuteen liittyvät toivomukset on päätetty jättää toteuttamatta:

### **Kyselyeditori työasemasovelluksena**

Kyselyeditori kuten myös kyselylomakkeet tullaan toteuttamaan ainoastaan Web-pohjaisina. Työasemasovelluksen rakentaminen saattaisi tuoda mukanaan tiedonsiirtoon liittyviä ongelmia.

### **Kyselyjen valvoja**

Kyselyjen valvoja on vastaajien ja ylläpitäjien yläpuolella oleva kaikkia kyselyjä hallitseva toimija.

# **7 Järjestelmämallit**

Kehitettävä järjestelmä koostuu kolmesta osajärjestelmästä. *WWW-palvelin* huolehtii kommunikoinnista käyttäjän WWW-selaimen ja varsinaisen sovelluksen välillä. Se vastaanottaa palvelupyyntöjä käyttäjän WWW-selaimelta ja lähettää edelleen palveluja sovellukselle. Saatuaan vastauksen sovellukselta WWW-palvelin lähettää vastauksen käyttäjän WWW-selaimelle. *Sovellukseen* kuuluuvat varsinaiset ohjelmakomponentit. Sovellus vastaanottaa palvelupyyntöjä WWW-palvelimelta ja käsiteltyään pyynnöt lähettää sille vastauksen. Sovellus lähettää tarvittaessa palvelupyyntöjä tietokannalle. *Tietokantaan* talletetaan kaikki järjestelmän tuottama tietosisältö, esimerkiksi kirjautumis- ja henkilö- ja kyselytiedot. Tietokanta vastaanottaa palvelupyyntöjä sovellukselta ja vastaa sille tarvittaessa.

# **8 Ympäristövaatimukset**

Kehitettävään järjestelmään tulee oma käyttäjätunnistus. Tällöin Sosiaaliporttiin rekisteröityneet käyttäjät eivät ole automaattisesti rekisteröityneitä kehitettävään järjestelmään. Käyttäjätunnistuksen rajapintaa on mahdollista jatkossa hyödyntää. Valmiin ohjelmiston tulee toimia Microsoftin SQL Serverin kanssa.

# **9 Tuotteen elinkaari**

Järjestelmästä tehdään sellainen, jota asiakas pystyy käyttämään pitkään. Järjestelmän tulee olla helposti laajennettavissa.